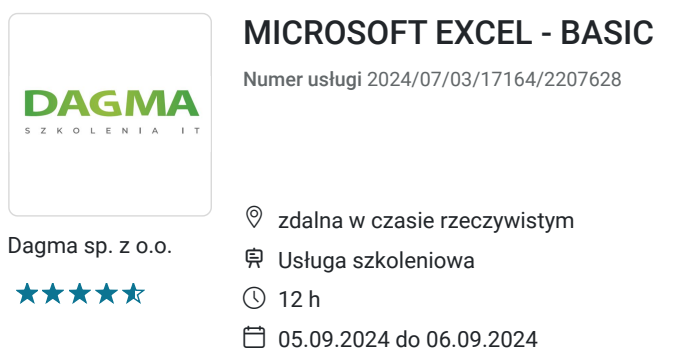

725,70 PLN brutto 590,00 PLN netto 60,48 PLN brutto/h 49,17 PLN netto/h

# Informacje podstawowe

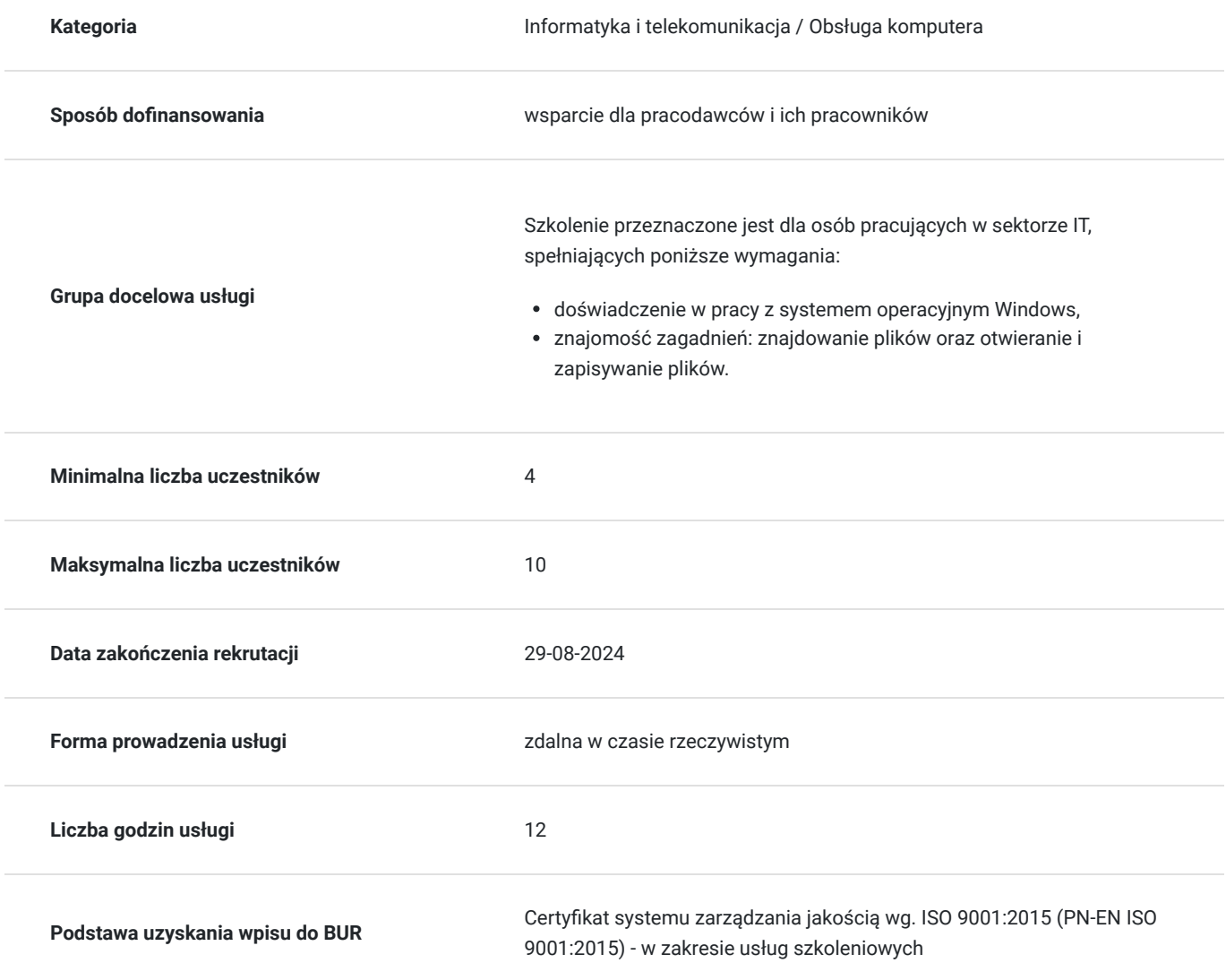

# Cel

## **Cel edukacyjny**

Celem szkolenia jest dostarczenie kompetencji z zakresu MICROSOFT EXCEL BASIC Uczestnik będzie samodzielnie zarządzał danymi oraz szybciej tworzył zestawienia i raporty. Uczestnik po ukończonym szkoleniu nabędzie kompetencje społeczne takie jak samokształcenie, rozwiązywanie problemów, kreatywność w działaniu.

## **Efekty uczenia się oraz kryteria weryfikacji ich osiągnięcia i Metody walidacji**

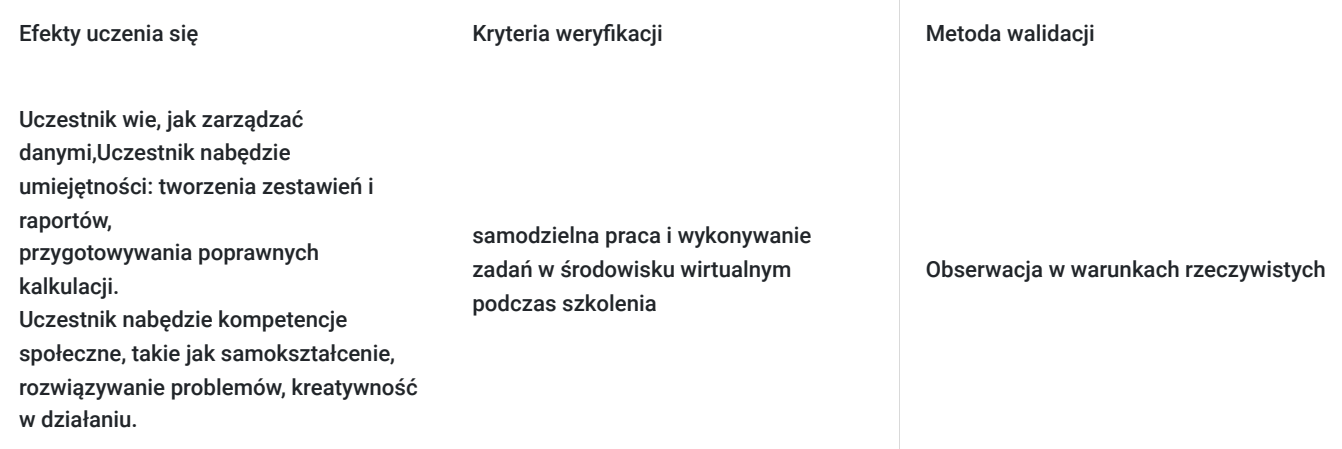

# Kwalifikacje

### **Kompetencje**

Usługa prowadzi do nabycia kompetencji.

### **Warunki uznania kompetencji**

Pytanie 1. Czy dokument potwierdzający uzyskanie kompetencji zawiera opis efektów uczenia się?

Tak

Pytanie 2. Czy dokument potwierdza, że walidacja została przeprowadzona w oparciu o zdefiniowane w efektach uczenia się kryteria ich weryfikacji?

Tak

Pytanie 3. Czy dokument potwierdza zastosowanie rozwiązań zapewniających rozdzielenie procesów kształcenia i szkolenia od walidacji?

Tak

## Program

**Moduł 1: Podstawy obsługi MS Excel** - zajęcia teoretyczne (wykład)

- czym jest arkusz kalkulacyjny
- poruszanie się po arkuszu oraz sprawne zaznaczanie obszarów
- typy zawartości komórek
- kopiowanie i przenoszenie komórek i obszarów
- serie danych
- korzystanie z podpowiedzi MS Excel

### **Moduł 2: Przykłady podstawowych zastosowań MS Excel** - zajęcia praktyczne (ćwiczenia)

poprawne wpisywanie danych do komórek

- zmiana wyglądu komórek, obszarów
- wprowadzanie formuł na przykładzie popularnych formuł
- zasady poprawnego konstruowania formuł
- tworzenie funkcji z kreatora i bezpośrednio w komórce

#### **Moduł 3: Wykorzystanie popularnych narzędzi dostępnych w MS Excel** - zajęcia teoretyczne (wykład)

- Formatowanie Warunkowe oznaczanie charakterystycznych danych
- Formatuj jako Tabelę ułatwienie tworzenia zestawień

**Moduł 4: Zarządzanie zestawami danych** - zajęcia praktyczne (ćwiczenia)

- sortowanie danych
- filtrowanie danych
- wykorzystanie fragmentatorów

#### **Moduł 5: Niezbędne funkcje MS Excel** - zajęcia teoretyczne (wykład)

- podstawowe funkcje obliczeniowe (m.in. SUMA, ŚREDNIA…)
- funkcje warunkowe (m.in. JEŻELI.BŁĄD…)
- funkcje finansowe (m.in. FV, PMT…)

#### **Moduł 6: Wizualizacja danych** - zajęcia praktyczne (ćwiczenia)

- tworzenie wykresów i zmiana ich wyglądu
- wykresy przebiegu w czasie (liniowe, kolumnowe, zysk/strata)
- zmiana rozmiaru kartki
- zmiana marginesów
- podgląd wydruku  $\bullet$

Godzinowy harmonogram usługi ma charakter orientacyjny - trener, w zależności od potrzeb uczestników, może zmienić długość poszczególnych modułów (przy zachowaniu łącznego wymiaru 12 godz. lekcyjnych). Podczas szkolenia, w zależności od potrzeb uczestników, będą robione krótkie przerwy. Trener ustali z uczestnikami konkretne godziny przerw.

## Harmonogram

Liczba przedmiotów/zajęć: 0

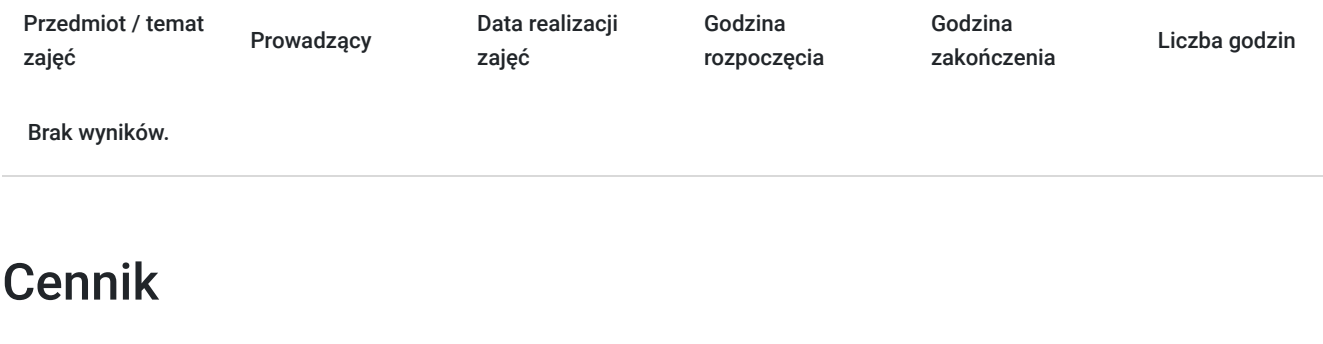

### **Cennik**

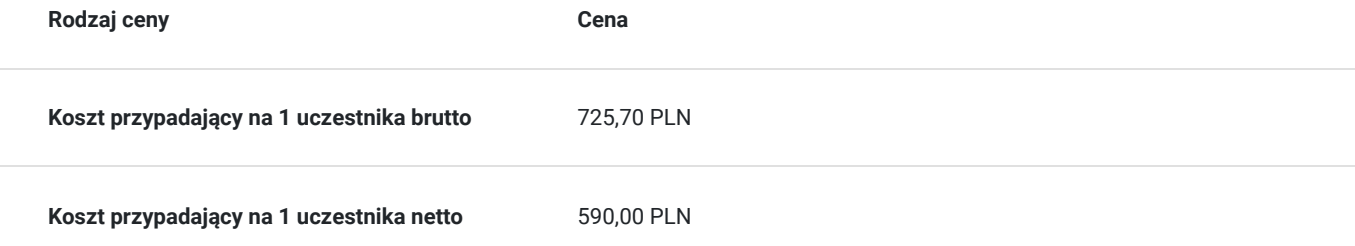

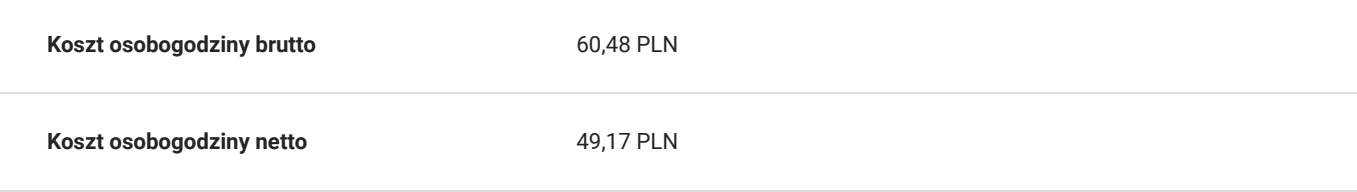

# Prowadzący

Liczba prowadzących: 0

Brak wyników.

# Informacje dodatkowe

### **Informacje o materiałach dla uczestników usługi**

- materiały dydaktyczne w formie elektronicznej (e-book, lub dostęp do materiałów autorskich, przygotowanych przez trenera) przesyłane na adres mailowy uczestnika
- dostęp do przygotowanego środowiska wirtualnego

## **Warunki uczestnictwa**

Prosimy o zapisanie się na szkolenie przez naszą stronę internetową **www.acsdagma.com.pl** w celu rezerwacji miejsca.

## **Informacje dodatkowe**

### **Informacje organizacyjne:**

- Jedna godzina lekcyjna to 45 minut
- W cenę szkolenia nie wchodzą koszta związane z dojazdem, wyżywieniem oraz noclegiem.
- Szkolenie nie zawiera egzaminu.
- Uczestnik otrzyma zaświadczenie ACS o ukończeniu szkolenia
- Uczestnik ma możliwość złożenia reklamacji po zrealizowanej usłudze, sporządzając ją w formie pisemnej (na wniosku reklamacyjnym) i odsyłając na adres szkolenia@dagma.pl. Reklamacja zostaje rozpatrzona do 30 dni od dnia otrzymania dokumentu przez Autoryzowane Centrum Szkoleniowe DAGMA.

## Warunki techniczne

### **WARUNKITECHNICZNE:**

a) platforma/rodzaj komunikatora, za pośrednictwem którego prowadzona będzie usługa:

### **ZOOM i/lub MS Teams**

w przypadku kilku uczestników przebywających w jednym pomieszczeniu, istnieją dwie możliwości udziału w szkoleniu:

1) każda osoba bierze udział w szkoleniu osobno (korzystając z oddzielnych komputerów), wówczas należy wyciszyć dźwięki z otoczenia by uniknąć sprzężeń;

2) otrzymujecie jedno zaproszenie, wówczas kilka osób uczestniczy w szkoleniu za pośrednictwem jednego komputera

- Można łatwo udostępniać sobie ekran, oglądać pliki, bazę handlową, XLS itd.

b) minimalne wymagania sprzętowe, jakie musi spełniać komputer Uczestnika lub inne urządzenie do zdalnej komunikacji:

Uczestnik potrzebuje komputer z przeglądarką Chrome lub Edge (NIE firefox), mikrofon, głośniki.

c) minimalne wymagania dotyczące parametrów łącza sieciowego, jakim musi dysponować Uczestnik:

łącze internetowe o przepustowości minimum 10Mbit,

d) niezbędne oprogramowanie umożliwiające Uczestnikom dostęp do prezentowanych treści i materiałów:

- uczestnik na tydzień przed szkoleniem otrzyma maila organizacyjnego, ze szczegółową instrukcją pobrania darmowej platformy ZOOM.
- Z platformy MS Teams można korzystać za pośrednictwem przeglądarki, nie trzeba nic instalować.

### e) okres ważności linku:

link będzie aktywny od pierwszego dnia rozpoczęcia się szkolenia do ostatniego dnia trwania usługi (czyt. od 11 maja do 12 maja)

Szczegóły, związane z prowadzonymi przez nas szkoleniami online, znajdziesz na naszej stronie: https://www.acsdagma.com/pl/szkolenia-online

## Kontakt

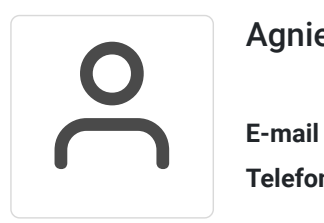

## Agnieszka Palenga

**E-mail** palenga.a@dagma.pl **Telefon** (+48) 327 931 139